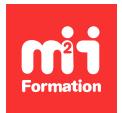

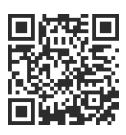

#### Linux

# **Raspberry PI - Développement d'applications embarquées**

4 jours (28h00) |  $\star \star \star \star \star 4.6/5$  | RASP-EMB | Évaluation qualitative de fin de stage | Formation délivrée en présentiel ou distanciel

Formations Informatique › Systèmes › Linux

*Document mis à jour le 26/04/2024*

# **Objectifs de formation**

A l'issue de cette formation, vous serez capable de :

– Installer une distribution taillée sur mesure pour un équipement RaspBerryPi au moyen de Buildroot.

## **Modalités, méthodes et moyens pédagogiques**

Formation délivrée en présentiel ou distanciel\* (blended-learning, e-learning, classe virtuelle, présentiel à distance).

Le formateur alterne entre méthode\*\* démonstrative, interrogative et active (via des travaux pratiques et/ou des mises en situation).

Variables suivant les formations, les moyens pédagogiques mis en oeuvre sont :

- Ordinateurs Mac ou PC (sauf pour certains cours de l'offre Management), connexion internet ibre, tableau blanc ou paperboard, vidéoprojecteur ou écran tactile interactif (pour le distanciel)
- Environnements de formation installés sur les postes de travail ou en ligne
- Supports de cours et exercices

En cas de formation intra sur site externe à M2i, le client s'assure et s'engage également à avoir toutes les ressources matérielles pédagogiques nécessaires (équipements informatiques...) au bon déroulement de l'action de formation visée conformément aux prérequis indiqués dans le programme de formation communiqué.

*\* nous consulter pour la faisabilité en distanciel*

*\*\* ratio variable selon le cours suivi*

# **Prérequis**

Connaître le langage C ou C++ ainsi que les commandes Linux.

# **Public concerné**

Développeurs.

# **Cette formation :**

- Est animée par un consultant-formateur dont les compétences techniques, professionnelles et pédagogiques ont été validées par des diplômes et/ou testées et approuvées par l'éditeur et/ou par M2i Formation
- Bénéicie d'un suivi de son exécution par une feuille de présence émargée par demi-journée par les stagiaires et le formateur.

# **Programme**

# **Présentation**

## **Architecture**

- Architecture Linux
- Les différents éléments d'un système Linux
- Le BIOS et le boot
- Introduction au noyau
- La librairie libc

#### **Init et démons**

- Inittab et init
- Niveau d'exécution
- Exemple fichier /etc/inittab
- Les différents types de démon

## **Init et shell**

- Les commandes de base et programme
- Le shell
- Les gestionnaires de fenêtre
- Qt

## **Licences**

#### **Les distributions**

– Les distributions et les outils de mise à jour

#### **Les licences**

- Objectif
- Free vs Open Source
- Avertissement
- Les formes de licence
- Les principales licences de logiciels libres

## **Différences entre les licences**

- GPL
- LGPL
- Apache
- X11
- Eclipse
- BSD
- Licences sur les contenus

# **Compilation**

## **Compilation des sources**

- Vérification d'intégrité
- Décompression des sources
- Commandes de base CVS / SVN / Git
- Morphologies des programmes
- Rappel du mécanisme de compilation

#### **Les librairies**

- Le principe des librairies
- Edition de lien
- Librairies dynamiques
- Utilisation des librairies
- Librairies C utilisées en C++
- Les makefiles
- Configure
- Problèmes de compilation
- Installation d'une librairie sous Debian

## **La librairie libc**

- glibc
- uClibc
- EGLIBC
- Dietlibc
- Newlib

## **Le noyau**

#### **Présentation**

- Versions
- Les sources
- Configuration du noyau
- Module / Kernel / None
- Avantage / désavantage des modules
- Commandes sur les modules

## **Coniguration**

- make xconfig / make gconfig / make menuconfig / make nconfig
- Autres possibilités
- Les options de compilation du noyau

#### **Options de compilation**

- La compilation
- Installation
	- Du noyau
	- Des modules
- Disque minimal en RAM
- Fichier config

#### *Exemple de travaux pratiques (à titre indicatif)*

– *Compilation d'un noyau*

## **BusyBox**

- BusyBox : présentation et configuration
- Les commandes BusyBox
- Ajouter des commandes à BusyBox
- Finalisation d'ajout d'une commande

## **L'aide via Freenode**

- Aide
- L'aide par IRC (Internet Relay Chat)
- Logiciels IRC
- Présentation du réseau Freenode
- Exemple de canal

## **Plus loin avec Freenode**

- Liste des canaux
- Freenode : NickServ
- Quelques règles de bon sens
- Pastebin / Imagebin

## **Raspberry**

## **Architecture ARM (Advanced RISC Machine)**

- Les processeurs ARM
- Quelques termes à connaître
- Les familles de processeurs ARM
- Les processeurs ARM9 et ARM10
- Les cortex

#### **Présentation de la carte**

- Les cartes Raspberry
- Carte Raspberry PI 2
- Légendes
- OS disponibles

## **Installation de base**

- Principe d'installation
- Formatage via fdisk
- Copie de Raspbian sur la carte

# **Compilation croisée**

## **Présentation**

- Compilation croisée
- Machine hôte
- Les compilateurs
- C et C++
- GCC (suite)
- Contenu d'une chaîne croisée
- Les Binutils
- Les librairies de traitement mathématique
- Les entêtes du noyau

#### **Compilation du compilateur**

- Chaîne de compilation croisée
- Alternatives à la compilation croisée
- Les chaînes précompilées
- Les chaînes de fabrication de cross compilateurs
- Les composants de la chaîne
- Processus de fabrication de la chaîne par soi-même

#### **Appels compilateurs / compilateurs croisés**

- Edition de lien
- Les étapes de compilation

## **Buildroot**

## **Présentation**

- Utilisation et principes de Buildroot
- Paquetages nécessaires à Buildroot
- Compilation de Buildroot
- Les paramètres que l'on peut ajouter

#### **Utilisation**

- Exécution
- Les ichiers générés
- Les ichiers .conig
- Utiliser les chaînes de compilation générées et externes

#### **Installation de la distribution**

- Préparation de la carte Micro SD
- Agrandir la partition à toute la mémoire SD
- Divers réglages
- Customiser la cible

## **Divers**

#### **Paramètres spéciiques**

- Coniguration de l'ordonnanceur
- Exemples lignes cron
- Clavier français
- Notes à propos des modiications de coniguration Buildroot

#### **Services réseau supplémentaires**

- Connexion sécurisée avec SSH et transferts de ichiers par SCP
- Serveur httpd de BusyBox
- Ajustement d'horloge système avec NTP
- Autres astuces et documentations

#### **Ajout de programmes tiers**

- Ajout de programmes spécifiques
- Les patchs
- Niveaux de patch

# **GDB**

#### **Premiers pas**

- Présentation et lancement de GDB
- Programme avec arguments
- Quelques astuces
- Gestion des variables d'environnement

- Afficher la source d'un programme

#### **Suivre l'exécution**

- Breakpoint / Watchpoints / Catchpoints
- GDB : gestion des points d'arrêts
- Les commandes pas à pas
- Signals

#### **Aichage des variables**

- Revenir en arrière
- La pile d'appel
- Modification du contexte
- Print variable
- Autres affichages
- Printf dynamique
- Break avec liste de commandes

## **Cas avancés**

#### **Debugger un programme en exécution**

- Contraintes
- Sous gdb ou ddd

#### **Debugger via un "core dump"**

- Debug après plantage : core dump
- Tuning de génération du core
- Technique de debug du core

#### **Debugger à distance**

- Debug croisé
- Installation sur l'équipement distant
- Mise en route sur l'équipement host
- Remarques sur le debug croisé

Le contenu de ce programme peut faire l'objet d'adaptation selon les niveaux, prérequis et besoins des apprenants.

# **Modalités d'évaluation des acquis**

- En cours de formation, par des études de cas ou des travaux pratiques
- Et, en in de formation, par un questionnaire d'auto-évaluation

## **Accessibilité de la formation**

Le groupe M2i s'engage pour faciliter l'accessibilité de ses formations. Les détails de l'accueil des personnes en situation de handicap sont consultables sur la page [Accueil et Handicap](https://www.m2iformation.fr/accueil-et-handicap/).

# **Modalités et délais d'accès à la formation**

Les formations M2i sont disponibles selon les modalités proposées sur la page programme. Les inscriptions sont possibles jusqu'à 48 heures ouvrées avant le début de la formation. Dans le cas d'une formation financée par le CPF, ce délai est porté à 11 jours ouvrés.